**Tomasz Sochacki** 

# JavaScript

REGEX

WYRAŻENIA REGULARNE DLA PROGRAMISTÓW

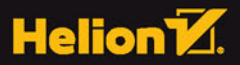

Wszelkie prawa zastrzeżone. Nieautoryzowane rozpowszechnianie całości lub fragmentu niniejszej publikacji w jakiejkolwiek postaci jest zabronione. Wykonywanie kopii metodą kserograficzną, fotograficzną, a także kopiowanie książki na nośniku filmowym, magnetycznym lub innym powoduje naruszenie praw autorskich niniejszej publikacji.

Wszystkie znaki występujące w tekście są zastrzeżonymi znakami firmowymi bądź towarowymi ich właścicieli.

Autor oraz Wydawnictwo HELION dołożyli wszelkich starań, by zawarte w tej książce informacje były kompletne i rzetelne. Nie biorą jednak żadnej odpowiedzialności ani za ich wykorzystanie, ani za związane z tym ewentualne naruszenie praw patentowych lub autorskich. Autor oraz Wydawnictwo HELION nie ponoszą również żadnej odpowiedzialności za ewentualne szkody wynikłe z wykorzystania informacji zawartych w książce.

Opieka redakcyjna: Ewelina Burska Projekt okładki: Studio Gravite/Olsztyn Obarek, Pokoński, Pazdrijowski, Zaprucki Materiały graficzne na okładce zostały wykorzystane za zgodą Shutterstock.

Wydawnictwo HELION ul. Kościuszki 1c, 44-100 GLIWICE tel. 32 231 22 19, 32 230 98 63 e-mail: *helion@helion.pl* WWW: *http://helion.pl* (księgarnia internetowa, katalog książek)

Drogi Czytelniku! Jeżeli chcesz ocenić tę książkę, zajrzyj pod adres *http://helion.pl/user/opinie/wyrjsp* Możesz tam wpisać swoje uwagi, spostrzeżenia, recenzję.

ISBN: 978-83-283-3892-0

Copyright © Helion 2018

Printed in Poland.

[• Kup książkę](http://helion.pl/page354U~rf/wyrjsp)

• Oceń książkę • Oceń książkę

[• Księgarnia internetowa](http://helion.pl/page354U~r/4CAKF)<br>• Lubię to! » Nasza społeczność • Lubię to! » Nasza społeczność

# Spis treści

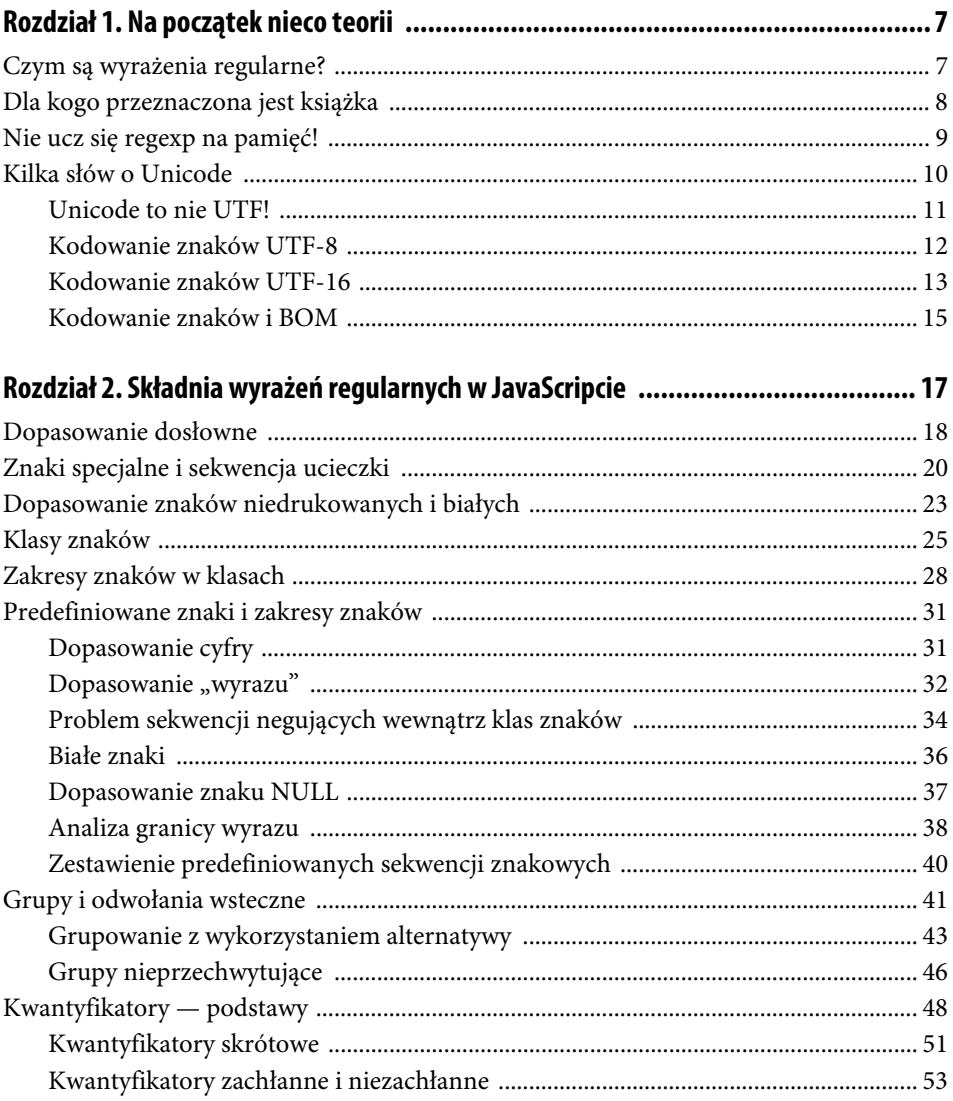

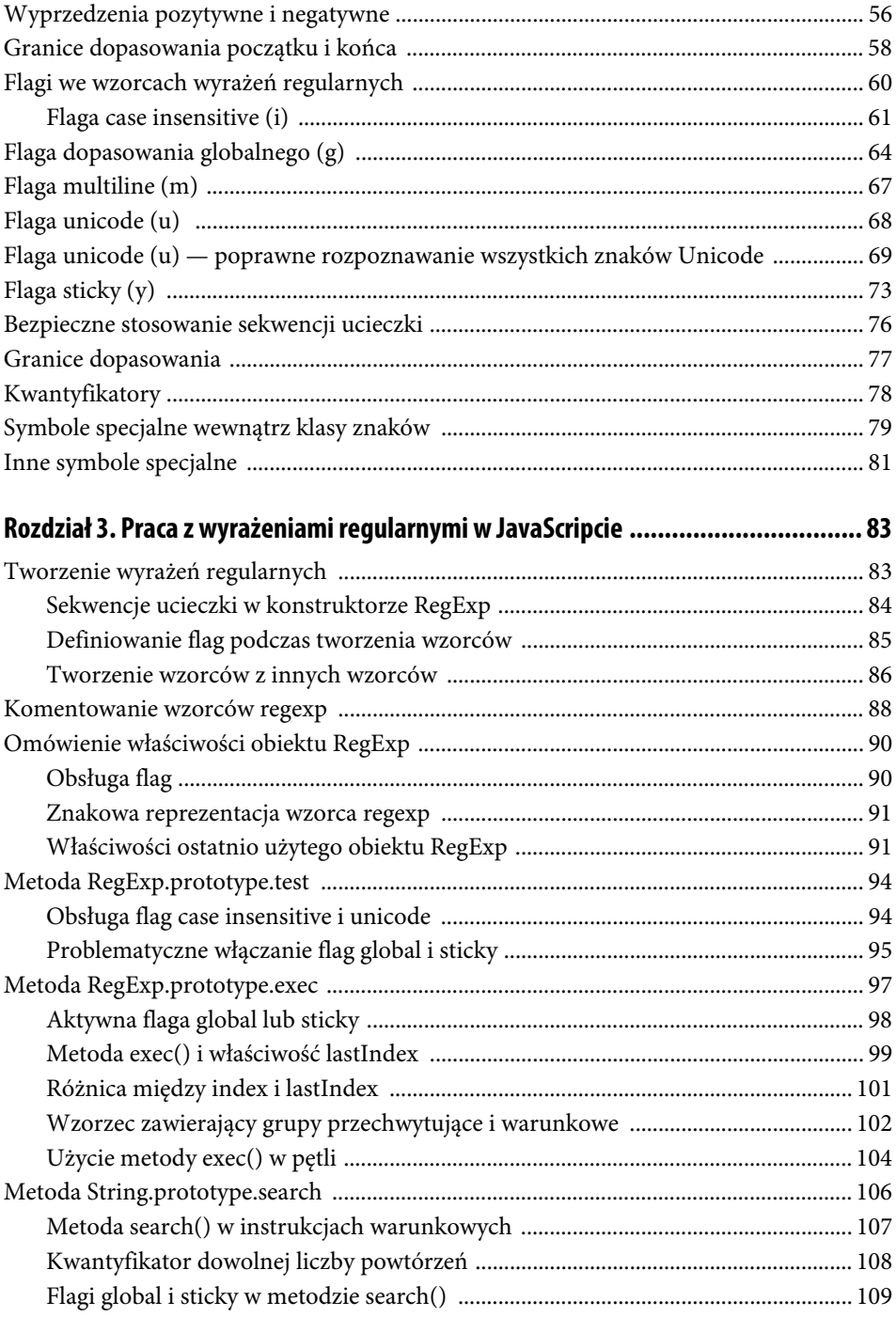

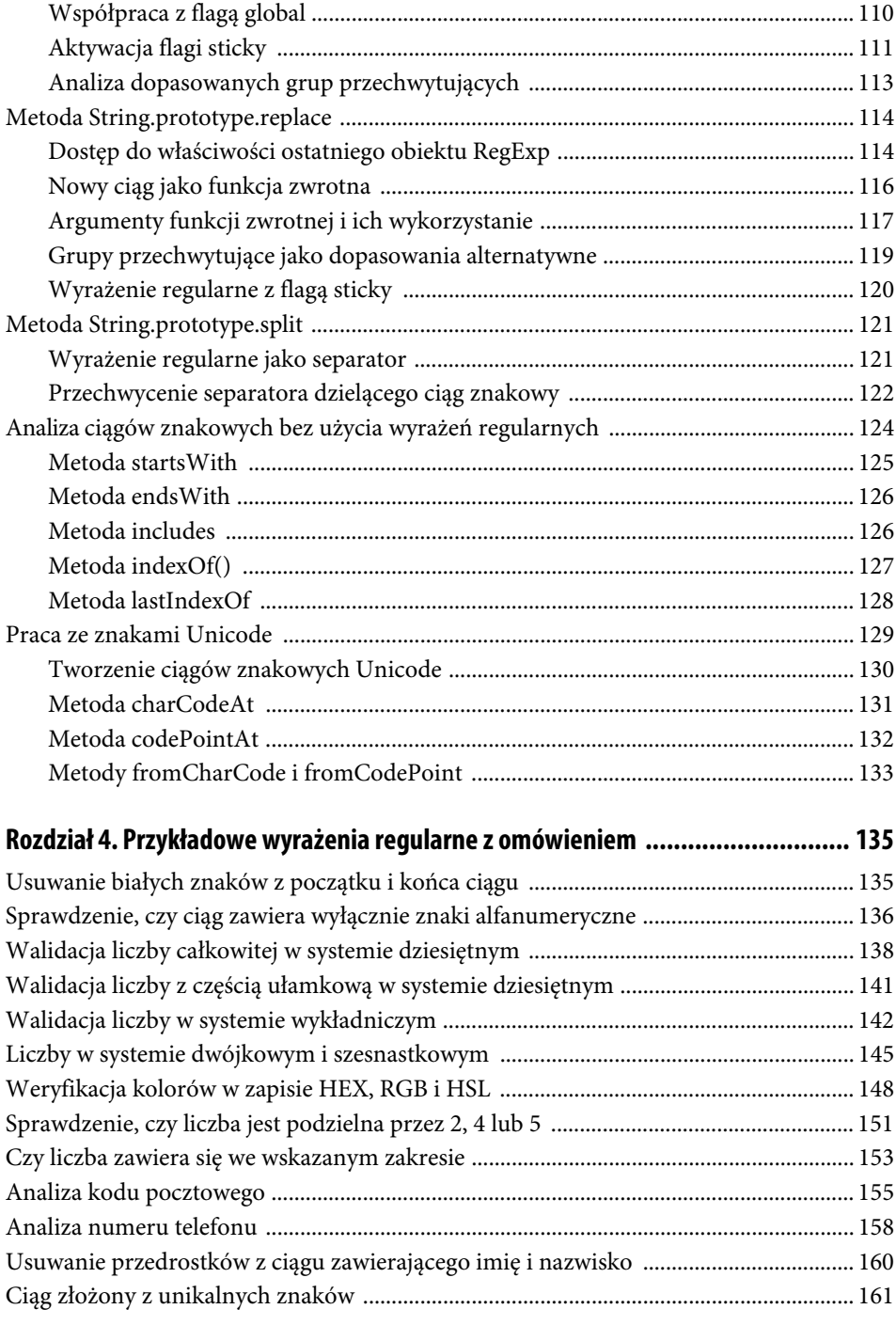

Metoda String.prototype.match ........................................................................................... 110

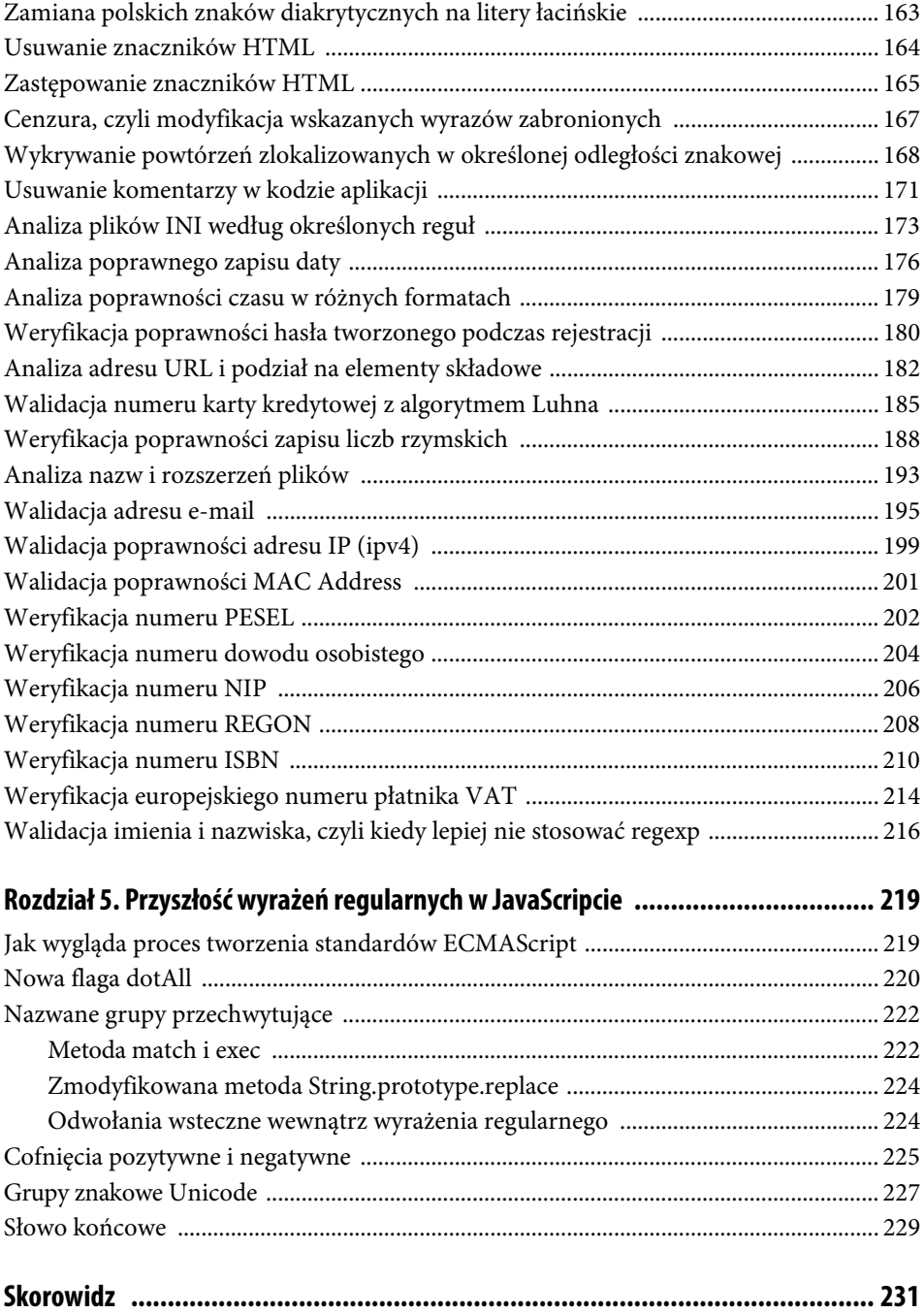

# Rozdział 5. **Przyszłość wyrażeń regularnych w JavaScripcie**

Wyrażenia regularne w JavaScripcie są obsługiwane w znacznie mniejszym zakresie niż w innych językach, np. w Javie. W ostatnim czasie komitet normalizacyjny TC39 zaczyna jednak coraz bardziej rozszerzać możliwości regexp, a w niedługiej przyszłości planowane są kolejne zmiany.

Ten rozdział został poświęcony omówieniu planowanych nowych funkcjonalności wyrażeń regularnych na podstawie materiałów publikowanych przez komitet normalizacyjny. Można z nich korzystać po włączeniu w przeglądarce Chrome flagi javascript-harmony odpowiedzialnej za aktywowanie eksperymentalnych elementów silnika JavaScript:

```
chrome://flags/#enable-javascript-harmony
```
Niniejszy rozdział opisuje planowane zmiany w odniesieniu do ich eksperymentalnej implementacji w przeglądarce Chrome. Omawiane w tym rozdziale elementy są obecnie (stan na listopad 2017 r.) w stage 3, co oznacza, że z bardzo dużym prawdopodobieństwem znajdą się w kolejnym wydaniu standardu ECMAScript 2018.

# **Jak wygląda proces tworzenia standardów ECMAScript**

Na początku należy zaznaczyć, że JavaScript nie jest określeniem tożsamym z ECMAScript. Standard ES jest punktem wyjścia do tworzenia nowych wersji silników JavaScript. Przykładem może być chociażby kwestia obiektów globalnych w JavaScripcie. W silnikach obsługiwanych przez przeglądarki internetowe dostępny jest np. obiekt window, którego nie ma jednak w node.js, działającym po stronie serwerowej.

Rozwojem standardu ECMAScript zajmuje się komitet normalizacyjny TC39. W jego skład wchodzą głównie przedstawiciele firm tworzących przeglądarki internetowe. W regularnych odstępach czasu spotykają się i dyskutują o nowych propozycjach zmian w standardzie, które później będą implementować w poszczególnych przeglądarkach.

Cały proces od pomysłu do wdrożenia rozwiązania w standardzie ECMAScript obejmuje pięć etapów.

- **Stage 0** w tej fazie dyskutuje się o pomyśle bez jakichkolwiek analiz jego implementacji. Najczęściej jeden z członków komitetu zgłasza jakąś propozycję i jeśli zostanie ona przyjęta, to wchodzi do kolejnego etapu.
- **Stage 1** po wstępnej akceptacji pomysłu w etapie 1. jeden z członków komitetu przygotowuje dokładny opis proponowanej funkcjonalności wraz z przykładowymi algorytmami. Jeśli w tym momencie rozwiązanie zostanie przyjęte, to przejście do etapu 2. jest równoważne ze wstępną zgodą na włączenie danego pomysłu do docelowego standardu ECMAScript. Opisywane rozwiązania mogą się jednak jeszcze zmieniać na kolejnych etapach.
- **Stage 2** na tym etapie proponowane rozwiązanie musi być już kompletne, to znaczy opisane językiem zgodnym ze stosowanym w standardzie ECMAScript, a wszelkie dalsze zmiany mogą być jedynie zmianami przyrostowymi lub poprawką błędów zgłoszonych na etapie testowania. Aby przejść do etapu 3., muszą zostać opracowane co najmniej dwie eksperymentalne implementacje.
- **Stage 3** w tym momencie cała proponowana funkcjonalność jest już kompletna i w pełni opisana w standardzie. Ponadto są już gotowe eksperymentalne implementacje. Jest to etap, w którym ponownie dyskutuje się nad daną funkcjonalnością i podejmuje się ostateczną decyzję co do wpisania jej do standardu ECMAScript.
- **Stage 4** ostatni etap, w którym gotowe już eksperymentalne implementacje poddaje się różnym testom. Jeśli wszystkie testy przechodzą prawidłowo i pomysł ma już pełną dokumentację, to znajdzie się on w najbliższym wydaniu nowego standardu ECMAScript. Rzeczywista implementacja w przeglądarkach i innych środowiskach może się jednak istotnie opóźnić w zależności od stopnia skomplikowania danego rozwiązania. Warto jednak śledzić rozwój transpilatora Babel, który często pozwala korzystać z nowych funkcjonalności, gdy są we wczesnych fazach, długo przed ich wdrożeniem do standardu ES.

## **Nowa flaga dotAll**

Znak kropki często jest definiowany jako dopasowanie dowolnego znaku. Jak może pamiętasz z rozdziału 2., definicja ta nie jest do końca poprawna. Po pierwsze nie dopasowuje ona sekwencji oznaczającej nowy wiersz, a po drugie działa tylko w podstawowym zakresie znaków Unicode, czyli do punktu kodowego U+FFFF.

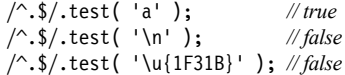

Zwróć uwagę, że w powyższych przykładach zastosowaliśmy granice początku i końca ciągu, co skutkuje próbą dopasowania dokładnie jednego dowolnego znaku. Bez tych granic ostatnie wywołanie metody test zakończyłoby się powodzeniem, gdyż jako dowolny znak zostałby dopasowany pierwszy surogat znaku (jak zwykle użyliśmy naszego symbolu półksiężyca).

Pytanie jednak, jak stworzyć wzorzec, który faktycznie dopasuje dowolny znak z pełnego zakresu Unicode. Po części problem ten udało nam się już rozwiązać, stosując sztuczkę z odpowiednim zakresem znaków:

```
/^[\s\S]$/.test( '\n' ); // true
/^[\s\S]$/.test( '\u{1F31B}' ); // false
/^[\s\S]$/u.test( '\u{1F31B}' ); // true po włączeniu flagi unicode
```
Tworząc zakres znaków [\s\S], w rzeczywistości próbujemy dopasować dowolny znak, ale żeby uwzględnić również znaki spoza podstawowej platformy wielojęzycznej BMP, konieczne jest aktywowanie flagi unicode.

Metoda ta jest jednak mało czytelna, szczególnie dla osób nieznających dokładnie zasad tworzenia klas znaków. Ponadto, jeśli we wzorcu będziemy potrzebowali kilka razy dopasować dowolny znak, to powyższy zapis istotnie skomplikuje całe wyrażenie regularne.

Z pomocą przychodzi nowa flaga dotAll (s). Po jej włączeniu znak kropki dopasowuje wszystkie znaki Unicode do U+FFFF, łącznie ze znakiem nowego wiersza. Jeśli chcemy, aby kropka dopasowała znaki spoza zakresu BMP, to musimy dodatkowo włączyć również flagę unicode.

/^.\$/s.test( '\n' ); *// true* /^.\$/s.test( '\u{1F31B}' ); *// false* /^.\$/su.test( '\u{1F31B}' ); *// true*

Należy jednak pamiętać, że omawiane powyżej specjalne znaczenie kropki jest ważne tylko wtedy, gdy znak ten znajduje się poza nawiasami kwadratowymi, określającymi zakres znaków. Wewnątrz zakresu kropka jest dopasowywana w sposób dosłowny.

Po wprowadzeniu flagi dotAll zmienia się również zalecana kolejność definiowania flag w wyrażeniach regularnych, która jest następnie stosowana przy odczycie właściwości flags dla obiektu RegExp:

"gimsuy"

### **Nazwane grupy przechwytujące**

Dotychczas, aby odwołać się do przechwyconych grup, musieliśmy znać ich dokładne numery, co przy bardziej rozbudowanych wzorcach wymagało dłuższej analizy. Szczególnie ostrożnie należy tworzyć zagnieżdżone grupy przechwytujące, co omawialiśmy dokładnie w rozdziale 2.

Przeanalizujmy prosty przykład dopasowania daty zgodnej ze standardem najczęściej używanym w Polsce, czyli dzień-miesiąc-rok:

 $/(\d{2})$  –  $(\d{2})$  –  $(\d{4})$ 

Jeśli teraz chcielibyśmy odnieść się do poszczególnych grup, to musielibyśmy dokładnie pamiętać kolejność, w jakiej zostały przechwycone. Problem ten rozwiązują nazwane grupy przechwytujące, które pozwalają na inny zapis powyższego wyrażenia regularnego:

```
/(?<day>\d{2})-(?<month>\d{2})-(?<year>\d{4})/
```
Zapis ten na pewno jest dłuższy, ale jednocześnie zwiększa czytelność wzorca i ułatwia jego późniejszą analizę. Nie musimy w tym momencie tworzyć odpowiednich komentarzy informujących, czym są poszczególne grupy, wystarczy nadać im odpowiednio precyzyjne nazwy. Zauważ, że w tym wypadku grupę definiuje się w nieco odmienny sposób:

(?<nazwa>)

Pomiędzy znacznikami < i > należy określić nazwę grupy, stosując w tym celu znaki, które są dopuszczone podczas definiowania właściwości obiektów w JavaScripcie. Nie należy tutaj stosować m.in. znaków spacji.

### **Metoda match i exec**

Przeanalizujmy stworzone przed chwilą wyrażenie regularne użyte wraz z metodami String.prototype.match oraz RegExp.prototype.exec:

```
const reg = /(?<day>\d{2})-(?<month>\d{2})-(?<year>\d{4})/
const match = '12-05-2017'.match( reg );
match;
// ["12-05-2017", "12", "05", "2017", index: 0, input: "12-05-2017", groups: {…}]
const exec = reg.exec( '12-05-2017' );
exec;
// ["12-05-2017", "12", "05", "2017", index: 0, input: "12-05-2017", groups: {…}]
```
Zwróć uwagę, że w obu przypadkach korzystamy z wyrażenia regularnego, w którym nie ma aktywnej flagi global. Jeśli zostałaby ona włączona, to metoda match zwróciłaby tablicę z jednym elementem, którym byłby ciąg znakowy reprezentujący znalezione dopasowanie (w tym wypadku byłby on identyczny z ciągiem wejściowym).

Tablice zwrotne mają elementy identyczne jak omawiane w rozdziale 3. Zauważ jednak, że tablica jako obiekt posiada dodatkową właściwość groups, w której zapisane są wszystkie dopasowane grupy nazwane. Do grup tych możemy więc odnieść się na dwa sposoby:

```
match[1]; // "12"
match.groups.day; // "12"
exec[1]; // "12"
exec.groups.day; // "12"
```
Nie należy więc obawiać się, że wprowadzenie grup nazwanych może zaburzyć działanie istniejących aplikacji. W języku JavaScript jednym z ważniejszych problemów jest konieczność zachowania zgodności wstecz, w związku z czym zdecydowano się na dodanie kolejnego elementu, bez usuwania dotychczasowych.

Tworząc wyrażenia regularne z grupami przechwytującymi, należy zdecydować się, czy w danym przypadku stosujemy grupy nazwane, a jeśli tak, to używać ich dla wszystkich grup. Zwrotny obiekt groups zawiera bowiem tylko grupy, którym nadano nazwę:

```
const reg = /(? <digit>\d)([A-Z])/;
const match = '5A'.match( reg );
match.groups; // {digit: "5"}
// ale:
match[1]; // "5"
match[2]; // "A"
```
Stosując grupę nazwaną, możemy mieć jednak pewność, że obiekt groups zawsze będzie zawierał taką właściwość, nawet jeśli grupie zostanie przypisany kwantyfikator wystąpienia warunkowego (przyjrzyj się dokładnie położeniu kwantyfikatora ?):

```
const reg = /(? <digit>\d?)([A-Z])/;
const match = 'A'.match(req);
match.groups; // {digit: ""}
const reg1 = /(? <digit>\d)?([A-Z])/;
const match1 = 'A'.match(reg1);match1.groups; // {digit: undefined}
```
Bardzo podobnie zachowuje się metoda RegExp.prototype.exec:

```
const reg = /(? <digit>\d?)([A-Z])/;
const exec = reg.exec( 'A' );
exec.groups; // {digit: ""}
const reg1 = /(? <digit>\d)?([A-Z])/;
const exec1 = req1.execute() 'A' );
exec1.groups; // {digit: undefined}
```
#### **Zmodyfikowana metoda String.prototype.replace**

Podobnie jak metody match i exec, również i metoda String.prototype.replace może dysponować dodatkowym obiektem groups, jeśli w wyrażeniu regularnym znajdą się grupy nazwane. Obiekt ten jest dostępny w funkcji zwrotnej (użytej jako drugi argument metody replace) jako ostatni jej parametr:

```
const reg = /(? < month > \d{2}) - (? < year > \d{4}) /
'12-2017'.replace( reg, ( match, p1, p2, offset, string, groups ) => {
     // Odwracamy kolejność:
     return `${groups.year}-${groups.month}`;
} ); // "2017-12"
```
Można oczywiście zastosować również zapis wykorzystujący destrukturyzację obiektu groups:

```
'12-2017'.replace( reg, ( match, p1, p2, offset, string, { month, year } ) => {
    // Odwracamy kolejność:
     return `${year}-${month}`;
} ); // "2017-12"
```
Zauważ, że w obu przypadkach dostępne są również dopasowania do grup przechwytujących zapisane w zmiennych p1 i p2. Jest to konieczne dla zachowania zgodności wstecz. Wewnątrz funkcji zwrotnej warto jednak trzymać się jednej konwencji, co zapewni czytelność kodu, łatwość jego utrzymania i wprowadzania zmian. Należy również pamiętać, że obiekt z grupami nazwanymi dostępny jest za zmiennymi offset oraz string.

#### **Odwołania wsteczne wewnątrz wyrażenia regularnego**

Tworząc nazwane grupy przechwytujące, można się do nich odwoływać również w samych wyrażeniach regularnych. W tym celu należy zastosować składnię z sekwencją \k, a po niej należy wskazać grupę, do której chcemy się odnieść:

(?<nazwa>) ... \k<nazwa>

Przeanalizujmy poniższy przykład, w którym chcemy sprawdzić, czy ciąg znakowy zawiera dowolną cyfrę, następnie co najmniej jedną małą literę i ponownie tę samą cyfrę. Co prawda w tak prostym przykładzie w praktyce nie ma sensu stosowanie grup nazwanych, ale w bardziej złożonych wzorcach jest to dobra praktyka, ułatwiająca analizę wyrażenia regularnego.

```
const reg = /(?<digit>\d)[a-z]+\k<digit>/
reg.test( '5abc5' ); // true
reg.test( '5abc3' ); // false
```
Wszystkie dopasowane grupy nadal są dostępne również poprzez odwołania numeryczne, czyli sekwencję \N. Grupom nadawane są kolejne numery zgodnie z występowaniem kolejnych nawiasów grupujących od lewej do prawej. Oczywiście pomijane są przy tym grupy nieprzechwytujące, ale każda grupa nazwana zawsze stanowi grupę przechwytującą, zapamiętaną pod wskazaną nazwą oraz kolejnym numerem.

```
const reg = /(? <digit>\d)\1\k <digit>/
reg.test( '555' ); // true
reg.test( '543' ); // false
```
Stosując nazwane grupy przechwytujące, trzeba pamiętać, że istotna jest wielkość znaków użytych do opisania grupy:

```
const reg = /(?<digit>\d)\1\k<DIGIT>/
// SyntaxError: Invalid named capture referenced
```
# **Cofnięcia pozytywne i negatywne**

Do tej pory mogliśmy w JavaScripcie korzystać z wyprzedzeń zarówno pozytywnych, jak i negatywnych, ale nie można było w sposób bezpośredni używać cofnięć, które od dawna dostępne są w wielu innych językach programowania.

Teraz ma się to zmienić i mamy otrzymać nowy element składniowy, tzw. lookbehind assertions. Definiowanie cofnięć wygląda następująco:

/(?<=...)/ *<- dla cofnięć pozytywnych* /(?<!...)/ *<- dla cofnięć negatywnych*

Co istotne, podobnie jak jest w przypadku wyprzedzeń, cofnięcia także nie są zwracane w dopasowanym ciągu znakowym. Daje nam to duże możliwości precyzyjnej analizy ciągów i zwracania od razu tylko dokładnie wyselekcjonowanych fragmentów, ograniczając tym samym konieczność ich dalszego przetwarzania (np. metodą String.prototype.replace).

Przeanalizujmy prosty przykład cofnięcia pozytywnego i negatywnego:

```
\frac{1}{s} = \frac{1}{u0024}\angle/\epsilon === \u20AC
const price = '$100 €200';
price.match( /(?<=\u0024)\d{3}/g ); // ["100"]
price.match( /(?<=\u20AC)\d{3}/g ); // ["200"]
price.match( /(?<!\u0024)\d{3}/g ); // ["200"]
price.match( /(?<!\u20AC)\d{3}/g ); // ["100"]
```
W powyższych przykładach próbujemy dopasować liczbę trzycyfrową, przed którą występuje lub nie występuje odpowiednio symbol dolara lub euro.

Jako cofnięcie, podobnie jak przy wyprzedzeniach, można wskazać dowolne wyrażenie regularne, a więc również wyrażenie zawierające grupy przechwytujące:

```
const price = '$100 €200';
// Grupa wewnątrz cofnięcia:
/(?<=(\u20AC))\d{3}/.exec( price);
```
*// ["200", "€", index: 6, input: "\$100 €200"]*

```
// Dodatkowa grupa poza cofnięciem:
/(?<=(\u20AC))(\d{3})/.exec( price);// ["200", "€", "200", index: 6, input: "$100 €200"]
```
Oczywiście również w tym przypadku można stosować grupy nazwane:

```
const p = /(?<=(?<sub>curreacy</sub>~u20AC))(?<sub>price</sub>~d{3})/.exec( price);
```
p.groups.currency; *// "€"* p.groups.price; *// "200"*

Grupy przechwytujące stworzone wewnątrz cofnięcia są również dostępne poza nim w pozostałej części wyrażenia regularnego. Pozwala to na przykład stworzyć poniższy wzorzec, który z wejściowego ciągu zwraca liczby, które na początku i na końcu ograniczone są taką samą wielką literą alfabetu łacińskiego, lecz bez zwracania tych granicznych znaków:

'X123X A456A B234C'.match( /(?<=([A-Z]))\d+(?=\1)/g ); *// ["123", "456"]*

Pewien problem pojawia się jednak, jeśli wewnątrz cofnięcia chcemy stosować odwołania do przechwyconych grup. Przeanalizujmy dwa poniższe przykłady:

```
'X Xaaa Y Ybbb X Zccc'.match( /(?<=([A-Z]) \setminus 1)[a-z]+/g );
// null
'X_Xaaa Y_Ybbb X_Zccc'.match( /(?<=\1_([A-Z]))[a-z]+/g );
// ["aaa", "bbb"]
```
Naszym celem było stworzenia wzorca zwracającego ciąg małych liter (aaa, bbb), przed którymi znajduje się ciąg składający się z wielkiej litery, znaku podkreślenia i ponownie tej samej wielkiej litery (np. X\_X, ale nie X\_Z).

Prawdopodobnie w pierwszym przypadku oczekiwaliśmy, że nasz wzorzec zadziała prawidłowo, gdyż wewnątrz cofnięcia stworzyliśmy podwzorzec przechwytujący wielką literę, a następnie sprawdzający, czy występuje ona ponownie. Otrzymaliśmy jednak zwrotnie wartość null wskazującą na brak możliwego do znalezienia dopasowania.

Otóż błąd tkwi w tym, że wewnątrz cofnięć do przechwytywanych grup należy odwoływać się w odwróconej kolejności, czyli odwołanie do grupy (\1) musi znaleźć się przed (z lewej strony) wyrażeniem definiującym tę grupę.

Z tego powodu z bardzo dużą ostrożnością trzeba stosować odwołania wsteczne wewnątrz cofnięć, szczególnie jeśli tworzymy bardziej skomplikowany wzorzec. Wielu programistów niemających doświadczenia z cofnięciami może źle zinterpretować sens wyrażenia regularnego. Jako ćwiczenie własne zostawiam Cię, Czytelniku, z ostatnim przykładem łączącym w sobie cofnięcia, wyprzedzenia oraz grupowanie z przechwytem:

```
'X XaaaX Y YbbbY'.match( /(?<=\1 (?<START>[A-Z]))[a-z]+(?=\k<START>)/g );
// ["aaa", "bbb"]
```
# **Skorowidz**

-, 79 ", 80 \$, 67 \$, znak, 20 \*, znak, 20 -, znak, 19, 28, 30 ^, znak, 27, 34, 67, 79 |, znak, 25 \, znak, 26, 85  $(0, 40)$ \b, 38, 40 \B, 40 \d, 31, 40 \D, 31, 40 \f, 40  $\ln$ , 40  $\rm\langle r, 40\rangle$  $\sqrt{s}$ , 40 \S, 40 \t, 40  $\forall$ v, 40  $\wedge$  40 \W, 40 \x00, 22, 38 +, znak, 20

#### **A**

alternatywa, 25 klasy znaków, 26 wielokrotna, 25 analiza adresu URL, 182 kodu pocztowego, 155 nazw i rozszerzeń plików, 193 numeru telefonu, 158

plików INI, 173 zapisu czasu, 179 zapisu daty, 176 analizowanie zawartości plików, 67 antywzorzec, 29 ASCII, 10 tablica znaków, 22

#### **B**

białe znaki, 36 Byte Order Mark, Patrz znacznik BOM

#### **C**

ciągi znakowe analiza bez użycia wyrażeń regularnych, 124 dynamiczne modyfikowanie, 7 cofnięcie negatywne, 225 pozytywne, 225

#### **D**

dopasowanie alternatywne, 119 cyfry, 28, 31 dosłowne, 19 dowolnego znaku, 19 globalne, 32, 61, 64 granice, 77 końca, 58 początku, 58 grupowanie, 41 z wykorzystaniem alternatywy, 44 liter, 29, 33

dopasowanie polskich znaków diakrytycznych, 29, 32 tabulatora pionowego, 40 poziomego, 40 wsteczne, 39 wyrazu, 32 znaków białych, 23 niedrukowanych, 23 specjalnych, 30 z rozszerzonego zakresu Unicode, 69 znaku nowego wiersza, 40 NULL, 37, 40 powrotu karetki, 40 wysuwu wiersza, 40

#### **E**

ECMAScript 6 flaga u, 11

#### **F**

flaga, 60 case insensitive, 90, 94 definiowanie, 85 dotAll, 220 g, 38, 64, 95 global, 86, 87, 90, 98, 110 problemy, 95 i, 19, 61 m, 67 multiline, 136 sticky, 98, 111, 120 problemy, 95 u, 11, 23, 68, 69 unicode, 94 y, 73, 95 funkcja zwrotna, 116 argumenty, 117

#### **G**

granica wyrazu, 38 dopasowania, 77 grupowanie dopasowań, 41 grupy przechwytujące, 102 analiza, 113 dopasowania alternatywne, 119 nazwane, 222 warunkowe, 102

#### **I**

index, 101 ISBN, 210

#### **K**

klasa znaków negacja, 27 klasy znaków, 25 definiowanie, 26 dopasowywanie, 26 sekwencje negujące, 34 symbole specjalne, 79 zakres znaków, 28 znaki specjalne, 26 kodowanie znaków ISO, 10 UTF, 10, 11 UTF-16, 13 różnice wobec UTF-8, 16 UTF-32, 11 UTF-8, 12 znacznik BOM, 15 kwantyfikatory, 48, 78 dowolnej liczby powtórzeń, 108 niezachłanne, 53 przykłady, 51 skrótowe, 51 zachłanne, 53

#### **M**

metoda charCodeAt, 131 codePointAt, 132 endsWith, 126 exec(), 99, 104 fromCharCode, 133

fromCodePoint, 133 includes, 126 indexOf(), 127 lastIndexOf, 128 Number.prototype.toString, 18 RegExp.prototype.exec, 97 flaga global, 98 flaga sticky, 98 RegExp.prototype.test, 17, 18, 25, 53, 73, 87, 94 RegExp.prototype.toString, 91 RegExp.test, 19 search(), 107 flaga global, 109 flaga sticky, 109 startsWith, 125 String.prototype.includes, 19 String.prototype.indexOf, 19 String.prototype.match, 53, 80, 86, 110 flaga global, 110 flaga sticky, 111 String.prototype.replace, 32, 41, 86, 114, 142 argumenty, 117 zmodyfikowana, 224 String.prototype.search, 106 String.prototype.split, 121 String.prototype.toLowerCase, 20 String.prototype.trim, 136 toString, 19 modyfikacja wskazanych wyrazów, 167 modyfikator, Patrz flaga

#### **N**

negative lookshead, Patrz wyprzedzenia negatywne NULL, 37

#### **O**

odwołania wsteczne, 41, 224

#### **P**

positive lookshead, Patrz wyprzedzenia pozytywne predefiniowane sekwencje znakowe, 40

znaki, 31 przechwycenie separatora, 122

#### **R**

RegExp dostęp do właściwości obiektu, 114 konstruktor, 84 sekwencja ucieczki, 84 obsługa flag, 90 source, 91 właściwości obiektu, 90, 91 REGON, 208

#### **S**

sekwencja ucieczki, 20, 22, 84 stosowanie, 76 sprawdzanie podzielności przez 2, 151 przez 4, 151 przez 5, 151 sprawdzenie liczby dwójkowej, 145 szesnastkowej, 145 zawiera się w zakresie, 153 symbole specjalne, 79, 81

#### **T**

tryb ignorowania białych znaków, 25 ignorowania wielkości znaków, 61

#### **U**

Unicode, 10, 11, 19, 69, 129, 227 grupy znakowe, 227 rozszerzony zakres, 69 tablica znaków, 10, 22 tworzenie ciągów znakowych, 130 zakres znaków, 29 usuwanie białych znaków, 135 komentarzy, 171 przedrostków, 160 znaczników HTML, 164

#### **W**

walidacja danych, 9, 32 adresu e-mail, 195 IP, 199 MAC, 17 liczby całkowitej, 138 w systemie wykładniczym, 142 z częścią ułamkową, 141 numeru karty kredytowej, 185 poprawności MAC Address, 201 weryfikacja europejskiego numeru płatnika VAT, 214 kolorów HEX, 148 HSL, 148 RGB, 148 numeru dowodu osobistego, 204 ISBN, 210 NIP, 206 PESEL, 202 REGON, 208 poprawności hasła, 180 zapisu liczb rzymskich, 188 wykrywanie powtórzeń, 168 właściwość index, 101 lastIndex, 73, 99, 101, 109 RegExp.flags, 61 RegExp.input, 92 RegExp.lastMatch, 92 RegExp.lastParen, 92 RegExp.leftContext, 92 RegExp.prototype.flags, 90 kolejność flag, 90 RegExp.rightContext, 92

wyprzedzenia negatywne, 56 pozytywne, 56 wyrażenia regularne definicja, 7 jako separator, 121 przykłady, 135 tworzenie, 83 wzorzec regexp definiowanie flag, 85 komentowanie, 88 tworzenie, 86

#### **Z**

zakresy znaków, 31 predefiniowane, 40 zamiana polskich znaków diakrytycznych na litery łacińskie, 163 zastępowanie znaczników HTML, 165 znacznik BOM, 15 znaki z określonego zakresu, 136 znaki specjalne, 20, 26, 195 ", 22, 26 \$, 20 \*, 20 ., 18  $\wedge$ , 27 +, 20

# PROGRAM PARTNERSKI

**GRUPY WYDAWNICZEJ HELION** 

1. ZAREJESTRUJ SIĘ 2. PREZENTUJ KSIĄŻKI **3. ZBIERAJ PROWIZJĘ** 

Zmień swoją stronę WWW w działający bankomat!

## Dowiedz się więcej i dołącz już dzisiaj! http://program-partnerski.helion.pl

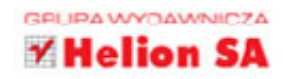

# **JavaScript**

## Świadomie stosuj wzorce - to ułatwi Ci pracę!

Wyrażenia regularne w JavaScripcie, podobnie jak we wszystkich innych jezykach programowania, wymyślono po to, żeby ułatwić programistom prace. Sa niezastapione chociażby przy walidacji informacji wprowadzanych przez użytkowników, przeszukiwaniu zbiorów danych czy automatyzacji wielu zadań. Niestety, duża cześć programistów - i to nie tylko poczatkujących – omiją wyrażenia regularne szerokim łukiem w przekonaniu, że zbyt trudno je zrozumieć, a pomyłka może sporo kosztować. Z tej książki dowiesz się, jak należy czytać oraz samodzielnie konstruować i testować wyrażenia regularne, żeby służyły Twoim celom. Szybko przekonasz się, jak wygodne jest to rozwiązanie.

Niezależnie od tego, czy jesteś nowicjuszem, czy programujesz od lat, znajdziesz tu coś dla siebie. Poznasz metody i zasady pracy z regexami, nauczysz się testować wzorce i dopasowywać je do swoich zamierzeń. Dogłębna analiza składni wyrażeń regularnych oraz ich zastosowania została tu poszerzona o omówienie potencialnych problemów i czestych błędów popełnianych przez osoby stawiające pierwsze kroki w tym obszarze. Przeczytaj, wypróbuj wyrażenia regularne i zacznij używać ich na co dzień, a Twoja praca w JavaScripcie stanie sie znacznie bardziej efektywna!

- Na początek nieco teorii
- Składnia wyrażeń regularnych w JavaScripcie
- Praca z wyrażeniami regularnymi w JavaScripcie
- **Przykładowe wyrażenia regularne z omówieniem**
- Przyszłość wyrażeń regularnych w JavaScripcie

## Regexy - używaj ich regularnie!

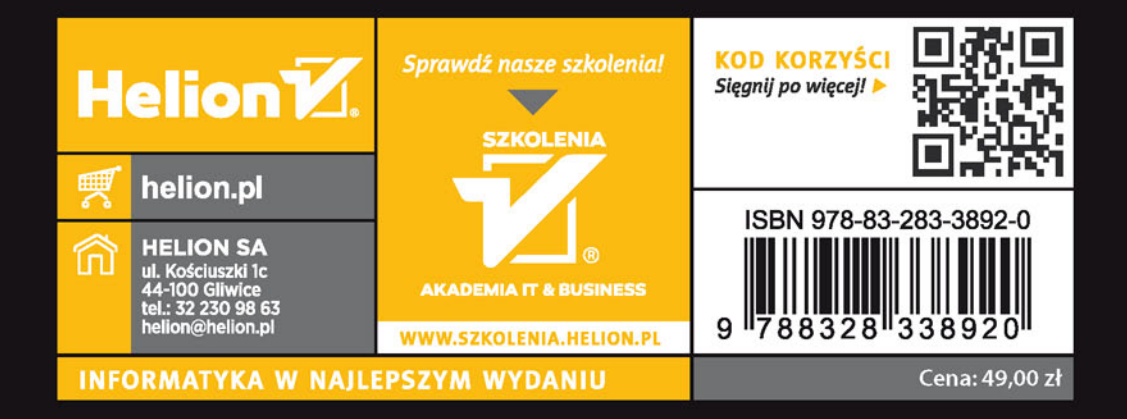